## **Connected**

# Component Labeling using MPI

Kun Lin

CSE633

niversity at Buffalo The State University of New York

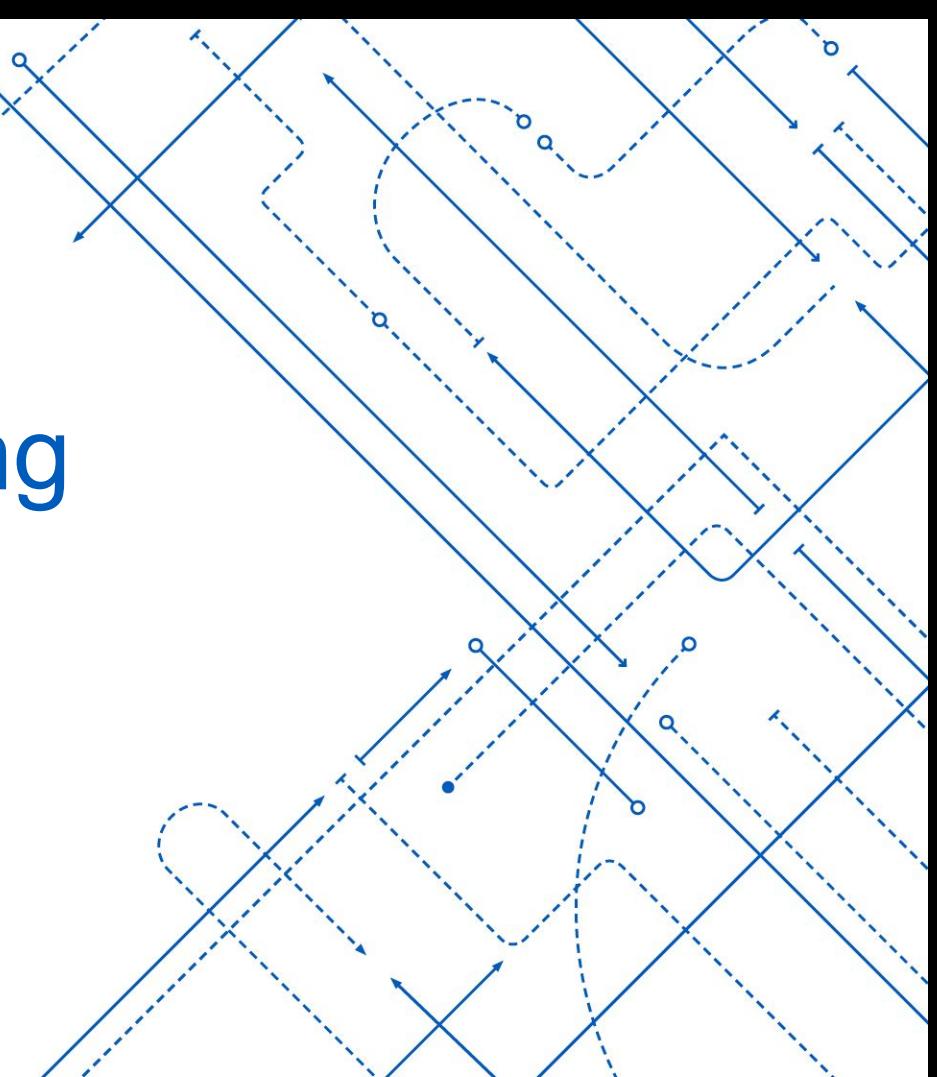

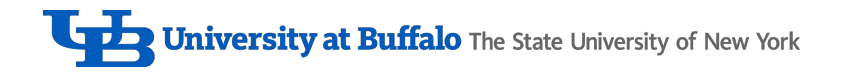

### Table of Content

- Problem Description
- Sequential Algorithm
- Parallel Approach
- Results and Comparisons
- Conclusion

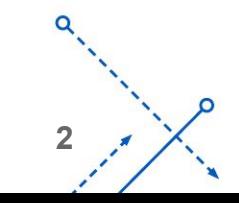

### Problem Description

Connected-component labeling, also known for region extraction or region labeling is a graph theory problem.

- Goal is to detect unique region in a binary image where each unique region is given an unique label.
- Each foreground pixel can be considered an vertex, vertices are neighbors if they're one pixel spacing away. We could have four-connected neighbors or eight connected neighbors

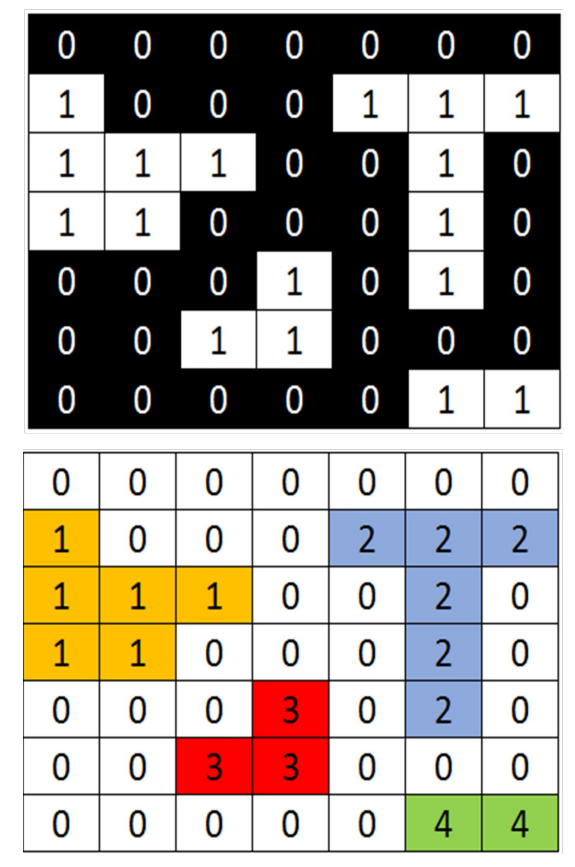

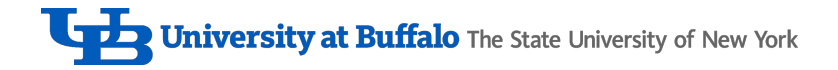

### Real world applications

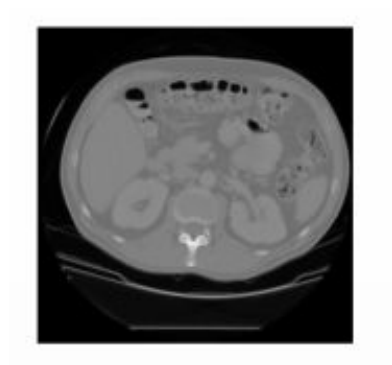

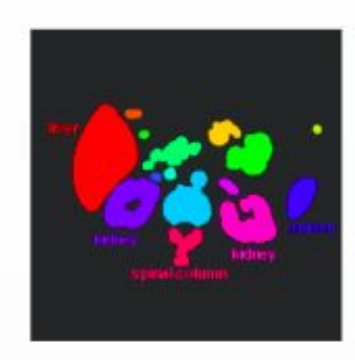

#### Labeling CT cross-section

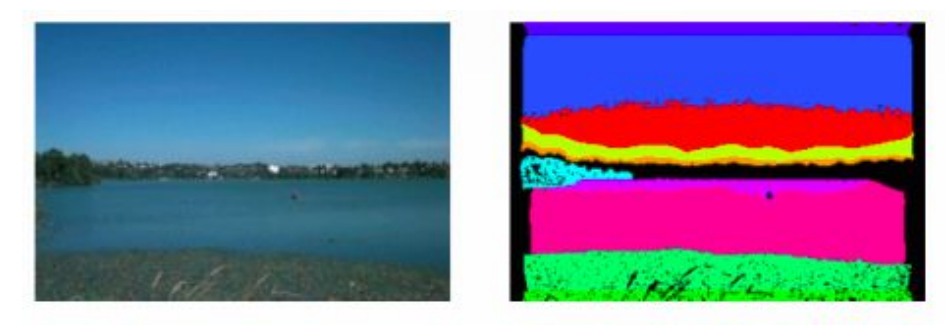

Application on clustering scene

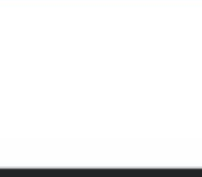

### Two Pass algorithm (sequential)

Processor will scan through the image two times (row major)

First pass:

- If the pixel  $x$  is a foreground pixel, check the its neighbors that is above x and on the left of x.
- If two neighbor are background pixel, then x will have a new unique label, or if only one of them is foreground pixel with existing label, then x will be assign same label
- If two neighbor are both foreground pixel and have different label we will take the min but set up a equivalent list

Second pass:

Re-labeling each foreground pixel based on its lowest equivalent list

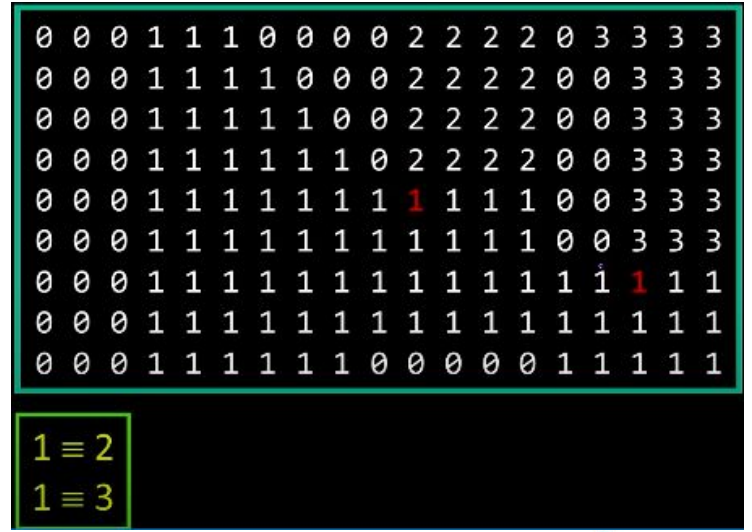

**University at Buffalo** The State University of New York

### Parallel Approach

- Divide the image by rows, where each processor get some row intervals of image
- Each Processor locally compute two pass algorithm on the local image
- All processor will pass only the neighboring row result to root processor, then root processor will compute a global equivalent list and broadcast the list to all processor
- Then all processors will perform second pass that will re-label all its local necessary pixels

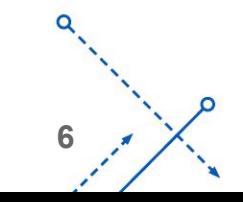

University at Buffalo The State University of New York

### Equivalent list example

- Currently using dictionary as data structure to store equivalent list
	- Where  $1 = > 2$ ;  $1 = > 3$  will store as Dictionary  $[1]$  =>  $[2, 3]$

#### Some possible cases

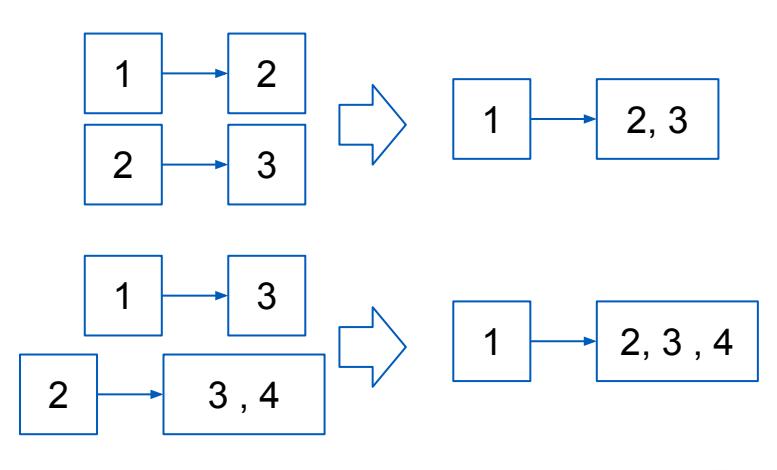

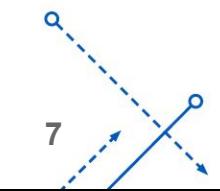

### Individual result from each node Combined result

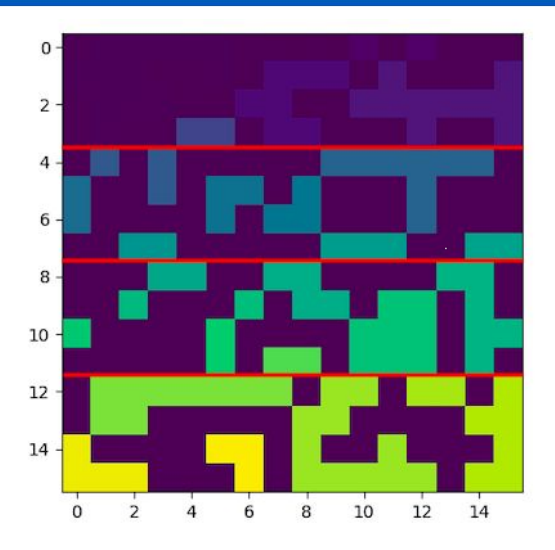

Labeling 16 x 16 size image, divide data into 4 node, each have size 4x16 data

Boundary labels

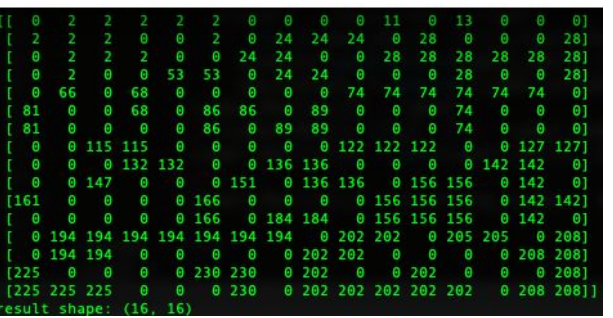

send to root node to compute global equivalent list then bcast the result for relabeling

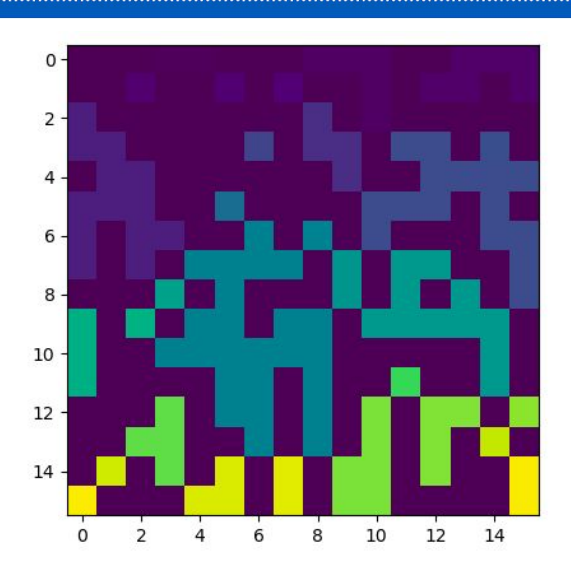

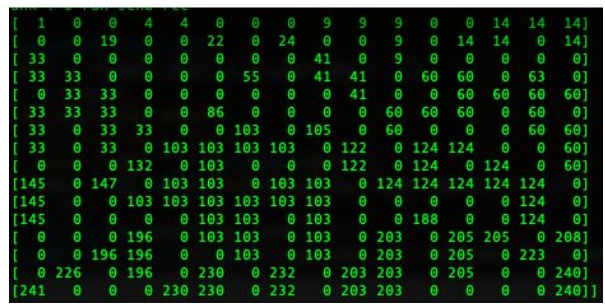

**University at Buffalo** The State University of New York

### Testing parallel runs

- Using MPI Library and UB CCR academic cluster
- Programs are ran in range of 1 128 CPUs, tested on image size 2<sup>7</sup> x 2<sup>7</sup> and 2<sup>8</sup> x 2<sup>8</sup>
- Data could be divide in many ways, for this experiment they are divided by row, which is straightforward to keep track of index and corresponding communication between processors

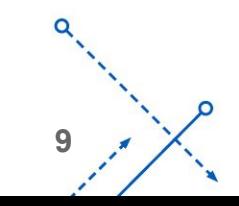

#### The Results of 128 X 128 Graph

| # Processors | Time (s) |
|--------------|----------|
| 2            | 1.51     |
| 4            | 0.384    |
| 8            | 0.153    |
| 16           | 0.25     |
| 32           | 2.286    |
| 64           | 10.13    |
| 128          | 39.20    |

Time (s)

Time (s) vs. # of Node for 128 x 128 image

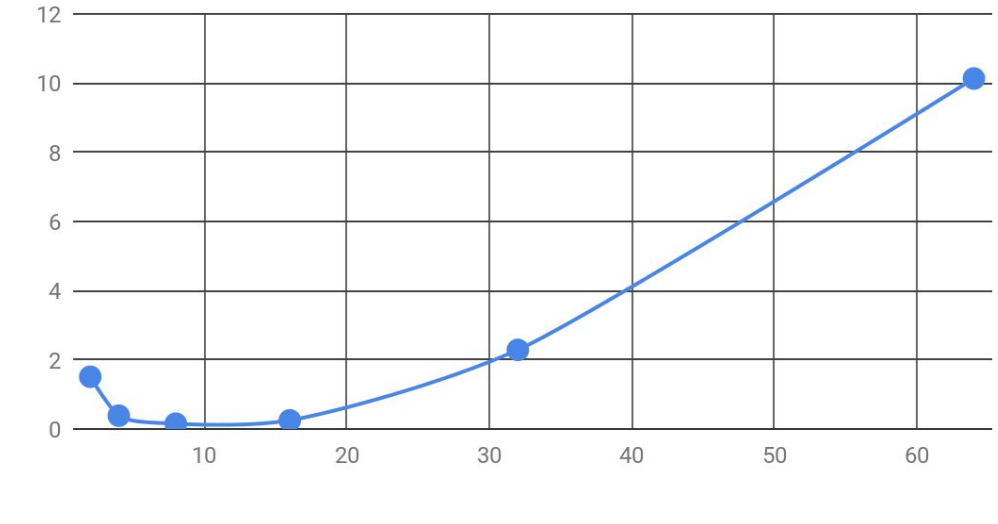

# of Node

#### Results of 256 X 256 Graph

| # Processors   | Time (s) |
|----------------|----------|
| $\overline{2}$ | 87       |
| 4              | 14.102   |
| 8              | 2.246    |
| 16             | 1.3      |
| 32             | 3.37     |
| 64             | 13.113   |
| 128            | 61.065   |

Time(s)

Time(s) vs. # of Node 256 x 256 image

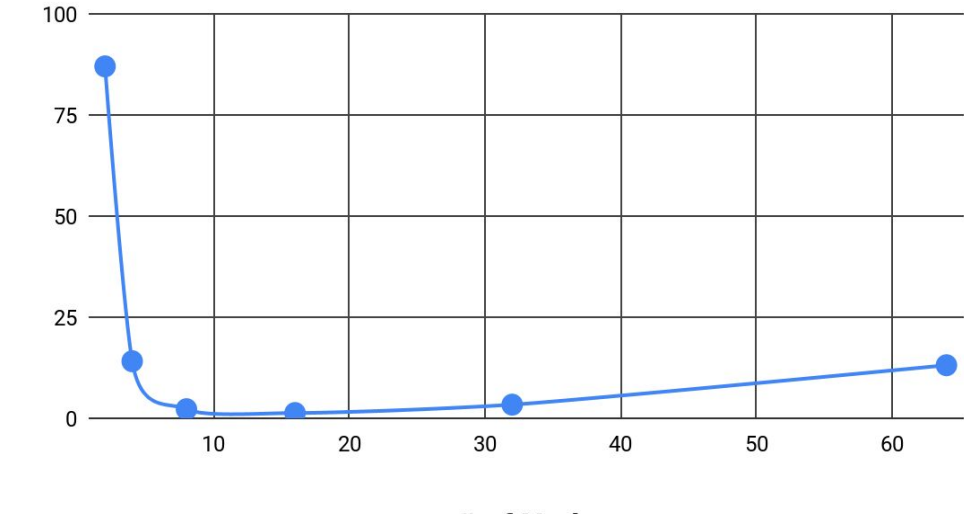

# of Node

### Represe to the State University Speed up / Scaling

Let two node's runtime be our base case

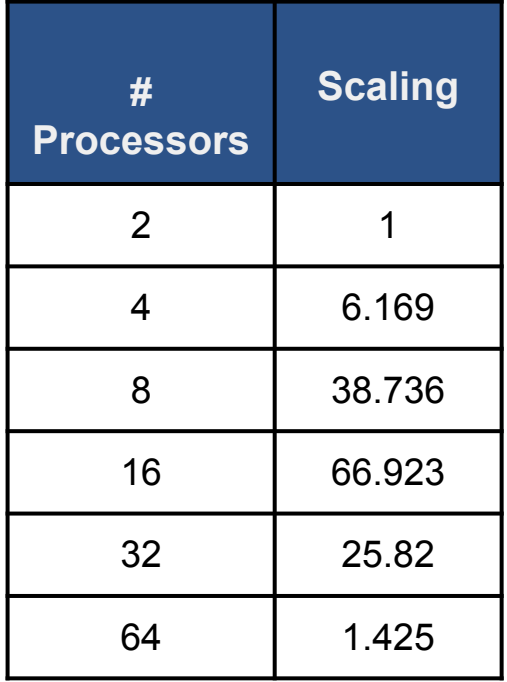

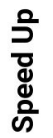

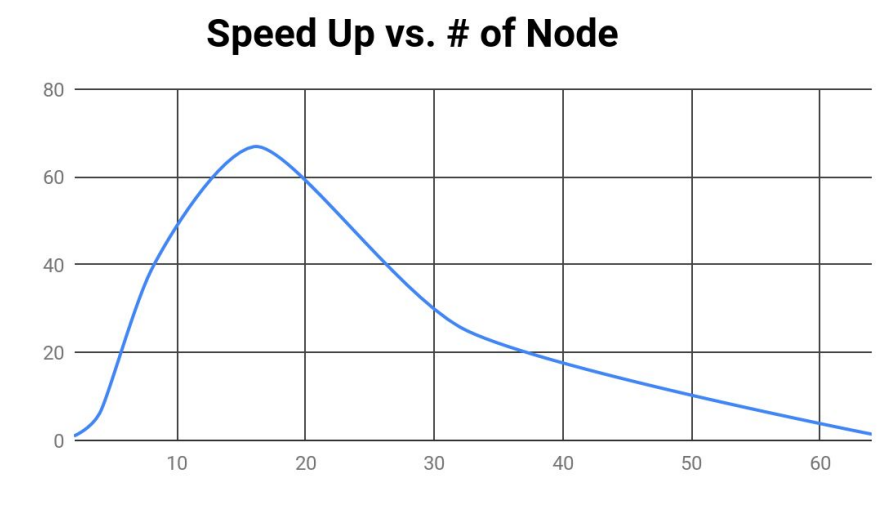

# of Node

### **Conclusion**

- Parallel Component labeling showed faster run time than sequential
- Using number of node in range from 4 32 we can see a significant speed up as input image size increases, as we adding more nodes, we tends to see longer run time that might be cause by too much processor communication
- Graph tested for this project are randomly generated
	- Real world image's pixel tends to be more cluster and separate, which will work well with this parallel implementation

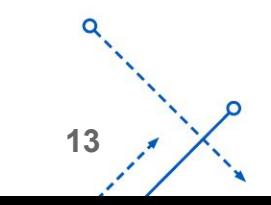

#### Reference:

- R. Miller and L. Boxer, Algorithms Sequential and Parallel: A Unified approach
- Connected-componenet labeling wikipedia [https://en.wikipedia.org/wiki/Connected-component\\_labeling](https://en.wikipedia.org/wiki/Connected-component_labeling)
- Parallel Programming with MPI For python [https://rabernat.github.io/research\\_computing/parallel-programming-with-mpi-for-python.html](https://rabernat.github.io/research_computing/parallel-programming-with-mpi-for-python.html)
- Image 1 Slide 3 <http://k-sience.blogspot.com/2017/06/object-counting-using-connected.html>
- Connected Component Udacity youtube-channel
- [http://www.cs.utexas.edu/~grauman/courses/378/slides/lecture3\\_full.pdf](http://www.cs.utexas.edu/~grauman/courses/378/slides/lecture3_full.pdf)

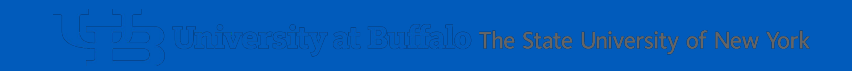

# Questions?